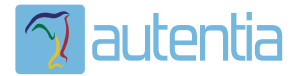

# ¿**Qué ofrece** Autentia Real Business Solutions S.L?

Somos su empresa de **Soporte a Desarrollo Informático**. Ese apoyo que siempre quiso tener...

**1. Desarrollo de componentes y proyectos a medida**

**2. Auditoría de código y recomendaciones de mejora**

**3. Arranque de proyectos basados en nuevas tecnologías**

- **1. Definición de frameworks corporativos.**
- **2. Transferencia de conocimiento de nuevas arquitecturas.**
- **3. Soporte al arranque de proyectos.**
- **4. Auditoría preventiva periódica de calidad.**
- **5. Revisión previa a la certificación de proyectos.**
- **6. Extensión de capacidad de equipos de calidad.**
- **7. Identificación de problemas en producción.**

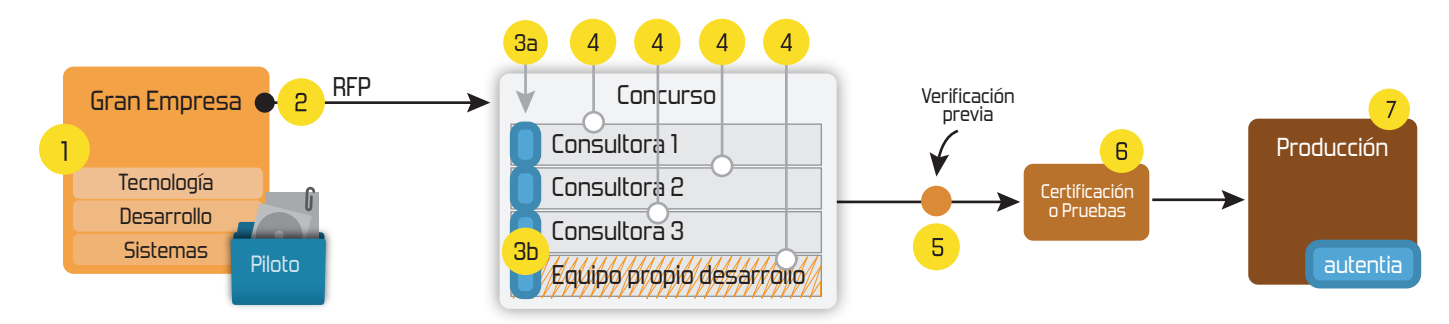

### **4. Cursos de formación** (impartidos por desarrolladores en activo)

**Gestor portales (Liferay) Gestor de contenidos (Alfresco) Aplicaciones híbridas Tareas programadas (Quartz) Gestor documental (Alfresco) Inversión de control (Spring) BPM (jBPM o Bonita) Generación de informes (JasperReport) ESB (Open ESB) Control de autenticación y acceso (Spring Security) UDDI Web Services Rest Services Social SSO SSO (Cas) Spring MVC, JSF-PrimeFaces /RichFaces, HTML5, CSS3, JavaScript-jQuery JPA-Hibernate, MyBatis Motor de búsqueda empresarial (Solr) ETL (Talend) Dirección de Proyectos Informáticos. Metodologías ágiles Patrones de diseño TDD**

### **Compartimos nuestro conociemiento en: www.adictosaltrabajo.com**

Para más información visítenos en:<br>www.autentia.com

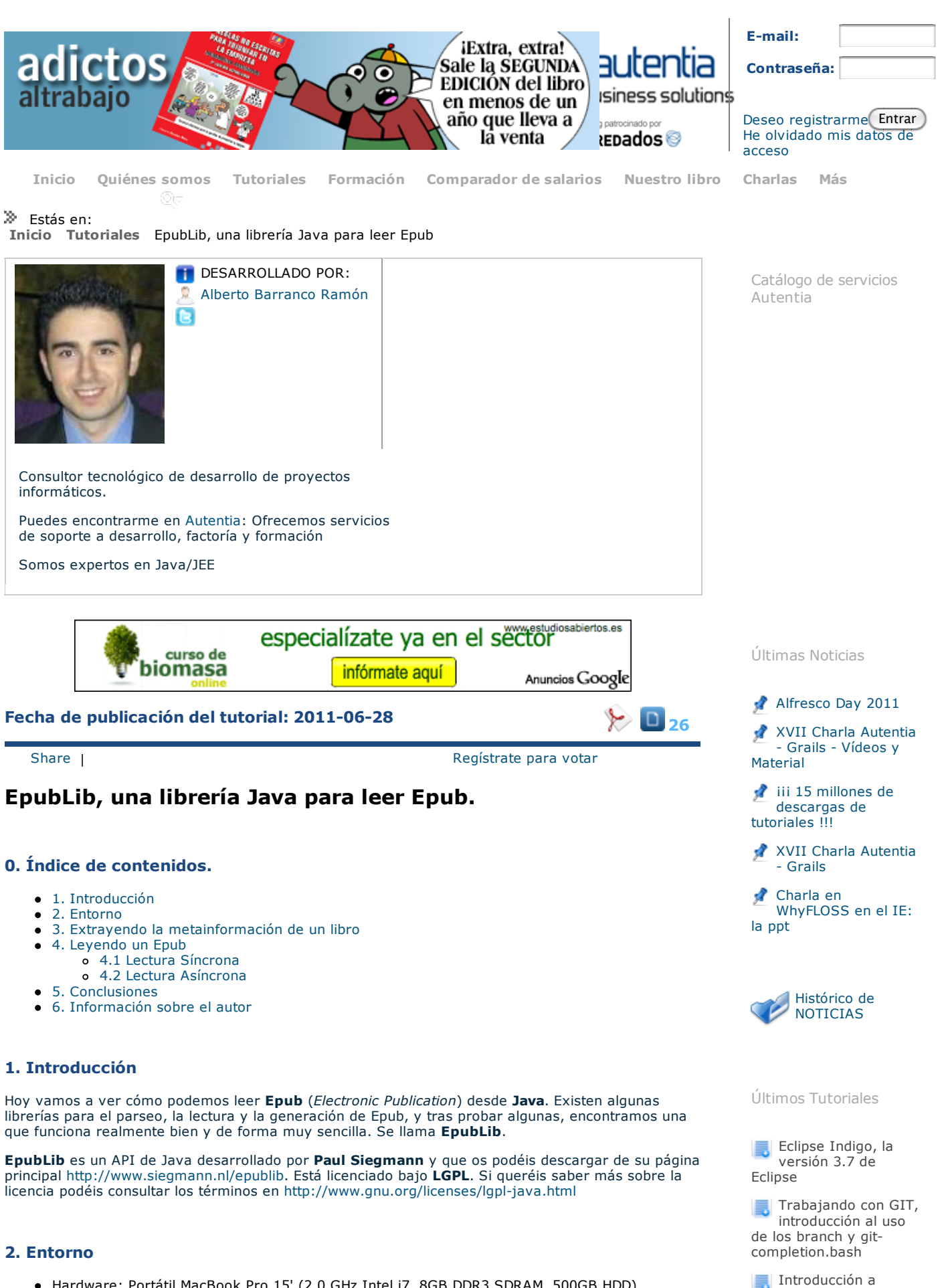

- Hardware: Portátil MacBook Pro 15' (2.0 GHz Intel i7, 8GB DDR3 SDRAM, 500GB HDD).
- AMD Radeon HD 6490M 256 MB
- Sistema Operativo: Mac OS X Snow Leopard 10.6.7  $\bullet$
- Software: Eclipse Helios, EpubLib 3.0-SNAPSHOT

plugin para Eclipse

Spring Security 3.1 Implementando

Para este tutorial vamos a utilizar el epub "Treasure Island" o en español, "La isla del Tesoro". Los epub no son más que un fichero comprimido con extensión **.epub**, y si los descomprimimos dentro tienen varios ficheros en formato xhtml. De entre ellos, uno de los más importantes es aquel con extensión **.opf**. En este fichero se especifica la metainformación del libro: Autor, editorial, tema del libro, descripción, etc...

A continuación vamos a ver el contenido del fichero content.opf de nuestro epub Treasure Island. Empieza de la siguiente forma.

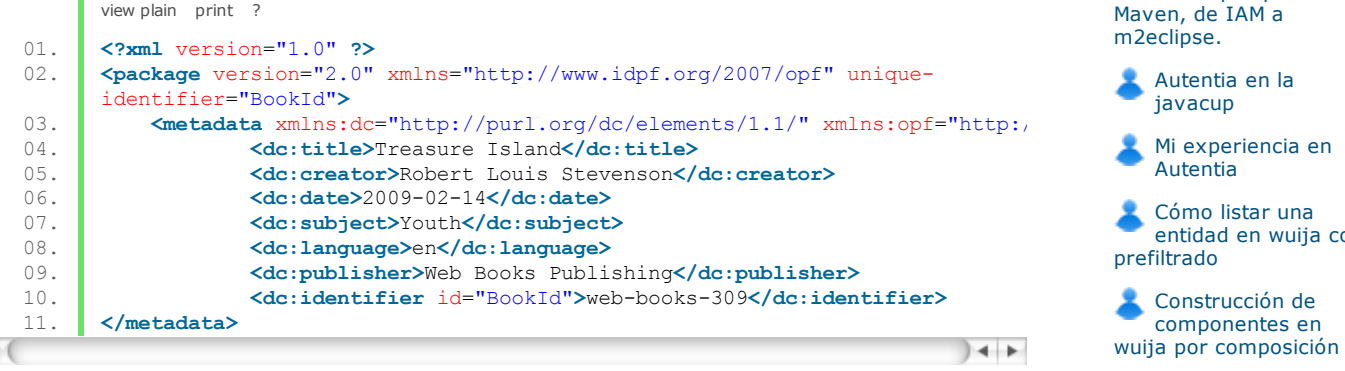

Para extraer esta información con **EpubLib** tan solo tendríamos que hacer lo siguiente:

```
view plain print ?
01. package com.autentia.EpubLibTest; 
02. 
03. import static org.junit.Assert.*; 
04. 
05. import java.net.URL; 
06.07.07. import nl.siegmann.epublib.domain.Book;<br>08. import nl.siegmann.epublib.epub.EpubRea
      import nl.siegmann.epublib.epub.EpubReader;
09. 
10. import org.junit.BeforeClass;<br>11. import org.junit.Test;
       import org.junit.Test;
12. import org.springframework.core.io.ClassPathResource; 
13. 
14. public class ReaderTest { 
15. 
16. private static URL bookURL; 
17. 
18. private static EpubReader epubReader; 
\frac{19}{20}.
           20. private static Book book; 
21. 
22. BeforeClass
23. public static void setBook() throws Exception { 
24.25.25. bookURL = new ClassPathResource("Treasure_Island.epub").getURL();<br>26. epubReader = new EpubReader();
26. epubReader = new EpubReader();<br>27. book = epubReader.readEpub(boo
                27. book = epubReader.readEpub(bookURL.openStream()); 
28. } 
29. 
30. @Test 
31. public void metadataIsCorrect() { 
32.33. assertEquals("Robert Louis", book.getMetadata().getAuthors().get(0)<br>34. assertEquals("Stevenson", book.getMetadata().getAuthors().get(0).ge
                assertEquals("Stevenson", book.getMetadata().getAuthors().get(0).get
35. 
36. assertEquals("application/epub+zip", book.getMetadata().getFormat()
37.38.assertEquals("en", book.getMetadata().getLanguage());
39. 
40. assertEquals("Youth", book.getMetadata().getSubjects().get(0));
\frac{41}{42}.
                assertEquals("Treasure Island", book.getMetadata().getTitles().get
43. 
44. assertEquals("web-books-
       309", book.getMetadata().getIdentifiers().get(0).getValue()); 
45. 
46. assertEquals("2009-02-
       14", book.getMetadata().getDates().get(0).getValue()); 
47. }
48. 
49. } 
                                                                                     +
```
Últimos Tutoriales del Autor

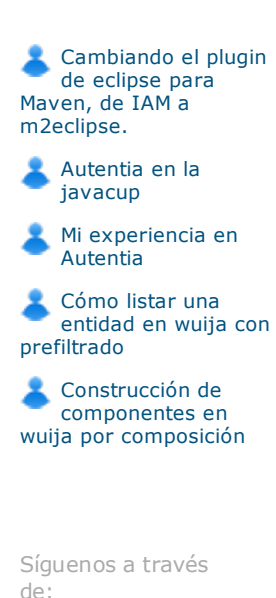

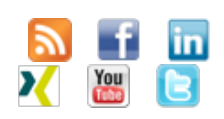

Últimas ofertas de empleo

2011-06-20 Comercial - Ventas - **SEVILLA** 

2011-05-24 Contabilidad - Expecialista Contable - BARCELONA.

2011-05-14 Comercial - Ventas -TARRAGONA.

2011-04-13 Comercial - Ventas -VALENCIA.

2011-04-04 Comercial -Compras - CANTABRIA.

Como veis, tan solo me he creado un método setBook (línea 23) en un @BeforeClass para cargar el libro una sola vez. De esta forma estará disponible para todos los métodos de test de esta clase. En

и

este primer test comprobamos que la metainformación se corresponde con lo que tiene el archivo **content.opf**.

Si os fijáis en la línea 25 estamos usando **ClassPathResource**, que es una clase de Spring. Si queréis cargar el fichero **.epub** de esta forma solo tenéis que añadir a vuestro POM la siguiente dependencia.

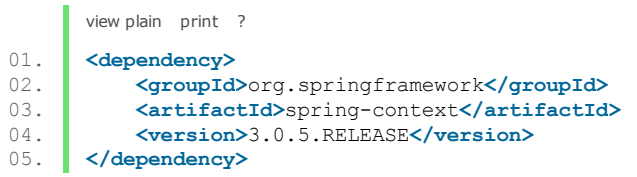

#### **4. Leyendo un Epub**

Vamos a meternos dentro del archivo **content.opf** de nuevo. Esta vez nos vamos a fijar más abajo. Concretamente en los apartados **<manifest>** y **<spine toc="ncx">**. El contenido es el siguiente:

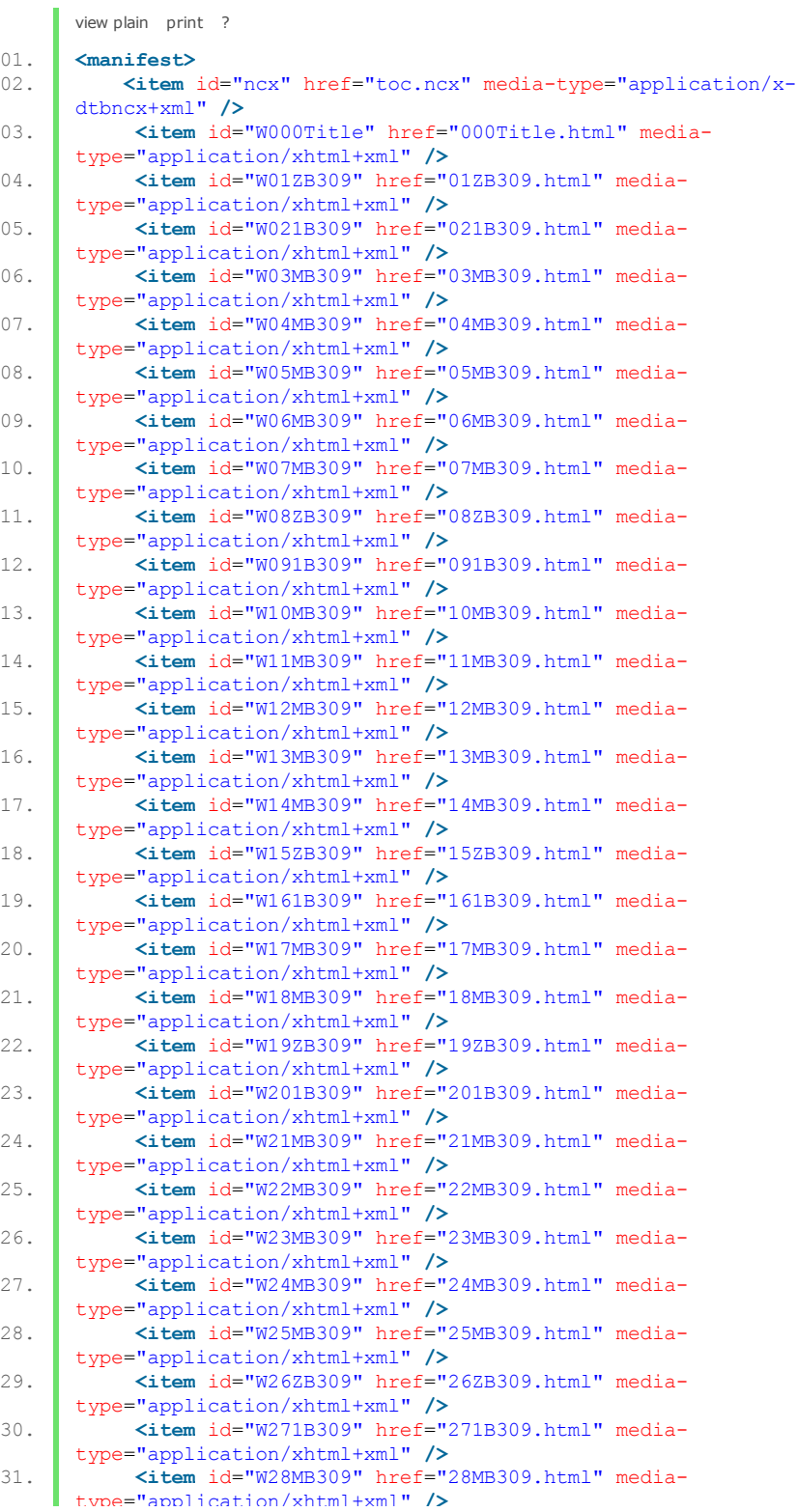

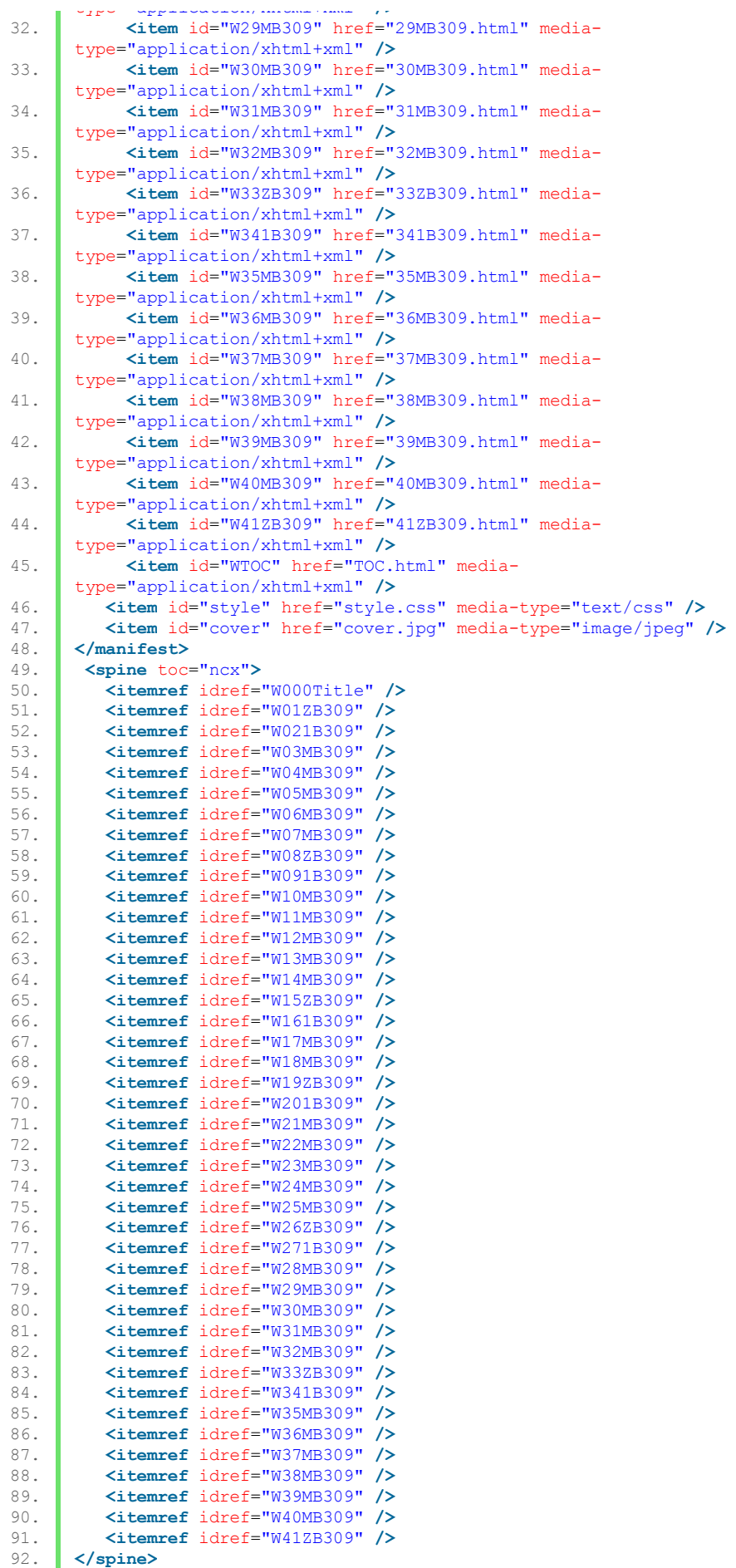

Si os fijáis en la línea 51, tenemos un item con id = W01ZB309. Y en la línea 4, tenemos el archivo al que se está referenciando con ese id, que es **01ZB309.html**. Este archivo se corresponde con la posición 1 de **<spine toc="ncx">**, que no es ni más ni menos que "toc" table of contents o tabla de contenidos. Este archivo es por lo tanto el contenido nº 1 de la tabla de contenidos. El 0 sería **000Title.html** ya que es lo primero que se mostrará del libro, y los sucesivos se sacan de igual forma. En la línea 45 podemos ver otro archivo que define la tabla de contenidos. Es **TOC.html** y

además de los archivos que representan cada contenido, viene el título que se debería mostrar asociado a dicho archivo.

#### **4.1 Lectura Síncrona**

Vamos a ver ahora, como acceder a esta información con **EpubLib**, con un test muy sencillo, que podemos situar debajo del anterior. Lo que vamos a leer es el contenido precisamente de nuestro recurso 1 de la tabla de contenidos, es decir, el archivo **01ZB309.html**, que os pongo a continuación:

#### **01ZB309.html**

```
view plain print ?
  01. <?xml version="1.0" encoding="utf-8" ?><br>02. <!DOCTYPE html PUBLIC "-
           02. <!DOCTYPE html PUBLIC "-
          //W3C//DTD XHTML 1.1//EN" "http://www.w3.org/TR/xhtml11/DTD/xhtml11.dtd"> 
  03. <html xmlns="http://www.w3.org/1999/xhtml"> 
  04. <head> 
  05. <meta http-equiv="Content-
          Type" content="application/xhtml+xml; charset=utf-8" /> 
  06. Express a name="generator" content="Web Books Publishing" /><br>201. <b>Kink rel="stylesheet" type="text/css" href="style.css"
  07. Link rel="stylesheet" type="text/css" href="style.css" /><br>08. Ktitle>To S.L.O. and the Hesitating Purchaser</title>
          08. <title>To S.L.O. and the Hesitating Purchaser</title> 
  09. </head> 
  \frac{10}{11}.
          11. <body> 
  12. <div class='header'>
  13. CA3>To S.L.O. and the Hesitating Purchaser</h3><br>14. </div>
                14. </div> 
  15. 
  16.17.17. <blockquote><p> 
  18. To S.L.O., an American gentleman in accordance with whose classic taste the following narrative has been designed, it is now, in return for
  19. the following narrative has been designed, it is now, in return for 20. numerous delightful hours, and with the kindest wishes, dedicated by
  20. numerous delightful hours, and with the kindest wishes, dedicated by his affectionate friend, the author.
          affectionate friend, the author.
  22. //p></blockquote>
  23.24.24. <p><br /></p> 
  25.26.26. <pre>
                              TO THE HESITATING PURCHASER
  28. 
  29. If sailor tales to sailor tunes,<br>30. Storm and adventure, heat and
                                  Storm and adventure, heat and cold,
  31. If schooners, islands, and maroons,<br>32. And buccaneers, and buried gold,
  32. And buccaneers, and buried gold,<br>33. And all the old romance, retold
  33. And all the old romance, retold<br>34. Exactly in the ancient way,
                                  Exactly in the ancient way,
  35. Can please, as me they pleased of old,<br>36. The wiser youngsters of today:
                                  The wiser youngsters of today:
  37. 
  38. -So be it, and fall on! If not, 39.
                                  <sup>2</sup>. If studious youth no longer crave,
  40. His ancient appetites forgot,<br>41. Kingston, or Ballantyne th
                                  Kingston, or Ballantyne the brave,
  42. Or Cooper of the wood and wave:
  43. So be it, also! And may I<br>44. And all my pirates share the
  44. And all my pirates share the grave<br>45. Where these and their creations
                                  Where these and their creations lie!
  46. </pre> 
  47. 
  48. 
  49.50.50. //body><br>51 //body>
          51. </html> 
п
                                                                                                     +
```
**TEST**

```
view plain print ?
01. qTest exponding 02.02. public void weCanReadEpub() throws Exception { 
03.04.final Reader reader = book.getSpine().getResource(1).getReader();
05. final char[] text1 = new char[1000];<br>06. reader.read(text1);
          reader.read(text1);
07. 
08. assertTrue(String.valueOf(text1).startsWith("<?
      xml version=\"1.0\" encoding=\"utf-8\" ?>"));
09. assert True (String. value Of (text1). contains ("the following narrative has
10. assertTrue(String.valueOf(text1).contains("Storm and advent"));
\frac{11}{12}.
          assertFalse(String.valueOf(text1).contains("ure, heat and cold,"));
13. 
14. final char[] text2 = new char[1000]; 
15. Freader.read(text2):
16. assertTrue(String.valueOf(text2).startsWith("ure, heat and cold,"));
17. assertTrue(String.valueOf(text2).contains("</html>"));
18. 
19. reader.close();
20. }
                                                                              + +
```
En la línea 4 vemos como estamos cogiendo el recurso 1. Leemos en un buffer de tamaño 1000. Esto sería conveniente que fuera una constante, pero para el ambito de este tutorial es suficiente. Cómo podéis observar estamos leyendo los primeros 1000 bytes o caracteres del archivo **01ZB309.html**.

Para comprobar que esto es cierto consideramos que es suficiente ver que empiece como lo hace dicho archivo, que contiene una frase que debería estar en dichos 1000 primeros bytes, y comprobar que contiene la última parte de esos 1000 bytes como se hace en la línea 10. En la línea 12 estamos justamente probando que no contiene parte de lo que debiese estar en los siguientes 1000 bytes, eso forma parte del segundo trozo que queremos leer. Leemos el siguiente trozo y basta con comprobar que empieza justo donde se quedó el anterior y que termina con el cerrado del archivo **html** como se hace en la línea 17. Por último cerramos el reader.

#### **4.2 Lectura Asíncrona**

Si lo que pretendemos es leer partes aisladas de un Epub o posicionarnos dentro de un recurso, **EpubLib** cuenta con una forma sencilla de hacerlo. Lo vamos a ver al intentar obtener la segunda parte del archivo "01ZB309.html". Lo que queremos obtener es justamente el contenido de *text2* del test anterior, pero sin tener que leer *text1*. El posicionamiento se hace de la siguiente forma:

#### **TEST**

```
view plain print ?
01 \blacksquare 0 \Uparrow 0 \Uparrow02. public void weCanPositionInDifferentsBytes() throws Exception { 
03. 
04. final Reader reader = book.getSpine().getResource(1).getReader();<br>05. final char[] text2 = new char[1000];
             \text{final char}[\text{text} = \text{next2} = \text{new char}[1000];06. reader.skip(1000);<br>07. reader.read(text2)
             reader.read(text2);
08.09.assertTrue(String.valueOf(text2).startsWith("ure, heat and cold,"));
10. assertTrue(String.valueOf(text2).contains("</html>"));
\frac{11}{12}.
             12. reader.close(); 
13. }
```
**Et voilà!!** Es tan sencillo como saltarnos los bytes que no nos interesan con la función **skip**.

#### **5. Conclusiones**

Como habéis podido ver **EpubLib** es una librería muy sencilla, que entre otras muchas cosas nos permite leer de una forma fácil el contenido de los Epub. Ahora os toca a vosotros experimentar con ella un poquito más. Un saludo y espero que os haya sido útil.

#### **6. Información sobre el autor**

Alberto Barranco Ramón es Ingeniero Técnico en Informática de Gestión y Graduado en Ingeniería del Software por la Universidad Politécnica de Madrid

Mail: abarranco@autentia.com.

Twitter: @barrancoalberto

Autentia Real Business Solutions S.L. - "Soporte a Desarrollo".

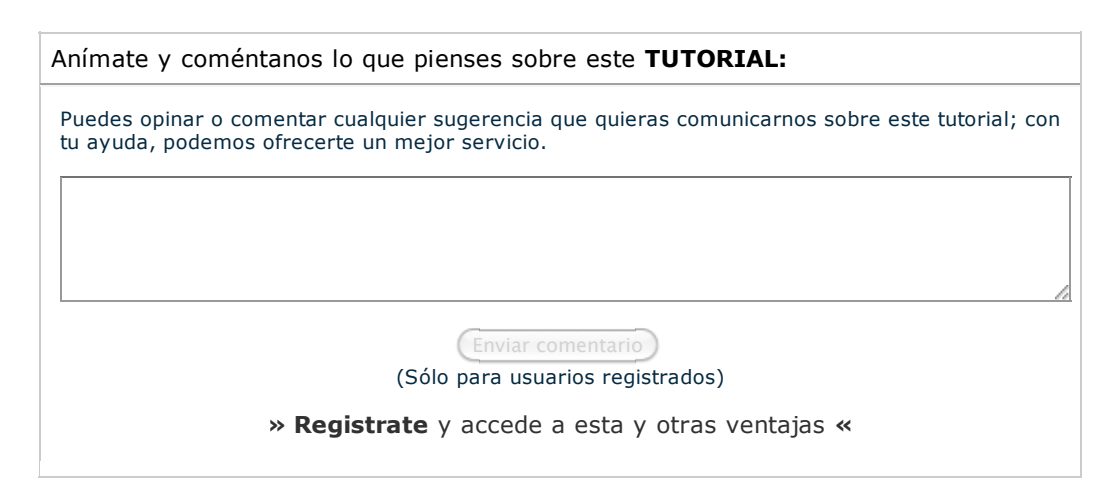

## **COMENTARIOS**

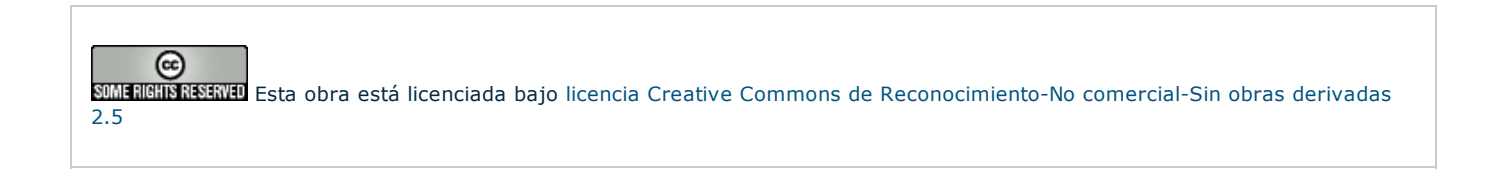

Copyright 2003-2011 © All Rights Reserved | Texto legal y condiciones de uso | Banners | Powered by Autentia | Contacto

W3C XHTML 1.0 W3C OSS

ML RSS

ML **ATOM**